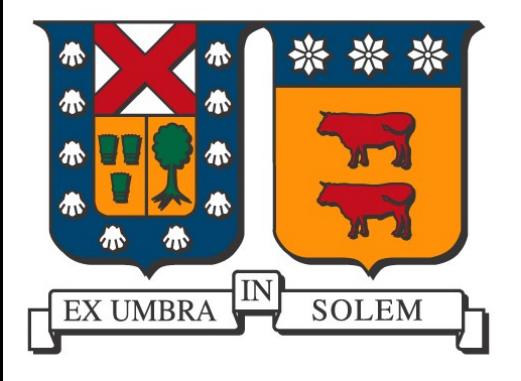

Aplicaciones usando Dispositivos Móviles

#### Agustín J. González Departamento de Electrónica

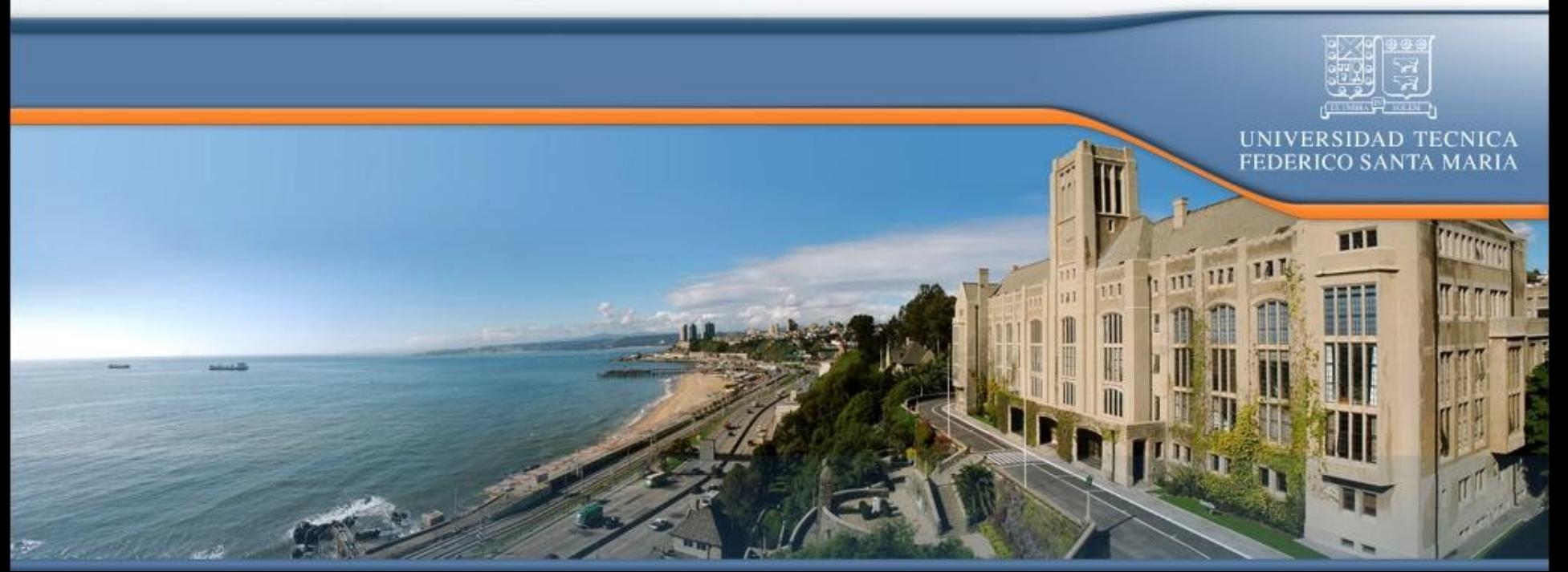

Potencial de los dispositivos móviles

■ Equipo electrónico portátil y programable, con sistema de visualización y periféricos de entrada como teclado, cámara y otros.

(Teléfonos móviles, PDAs, Pocket PC, Tablet PC)

Dispositivos móviles en el tiempo: "Ayer"

#### Celular PDA

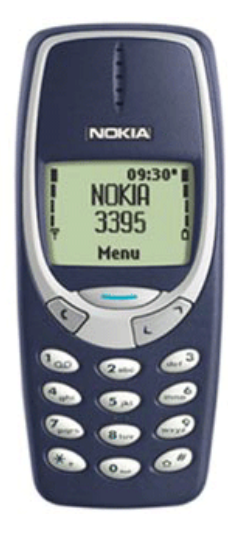

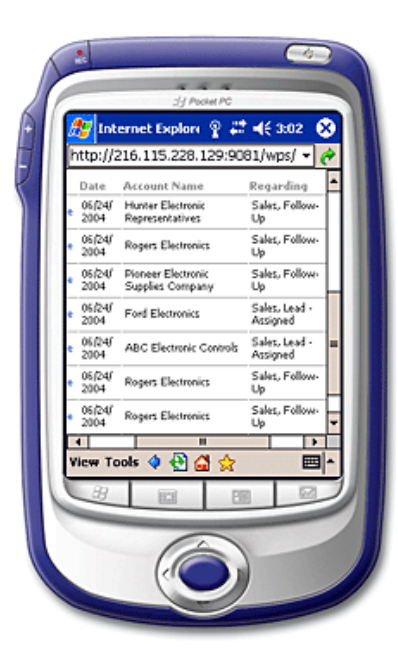

# Celulares disponibles...

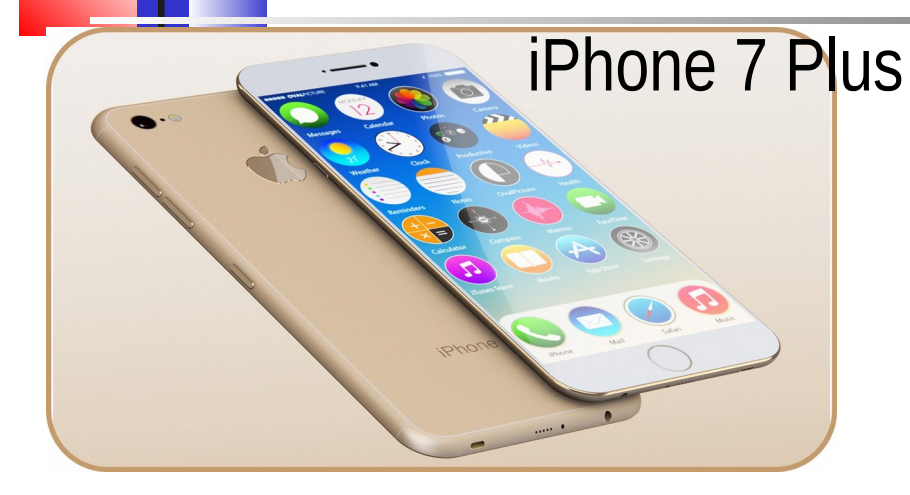

#### Motorola Moto Z

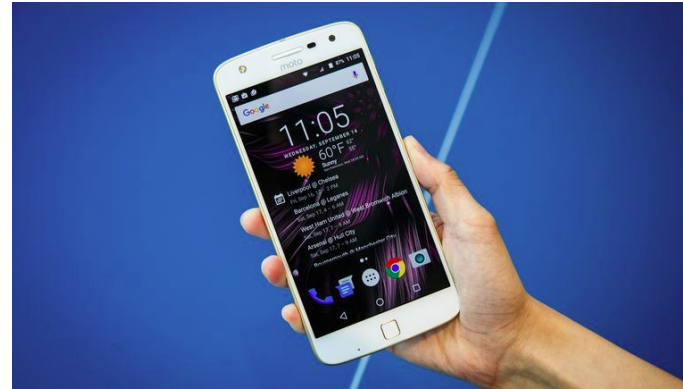

http://www.techradar.com/news/phone-and-communications/mobilephones/20-best-mobile-phones-in-the-world-today-645440

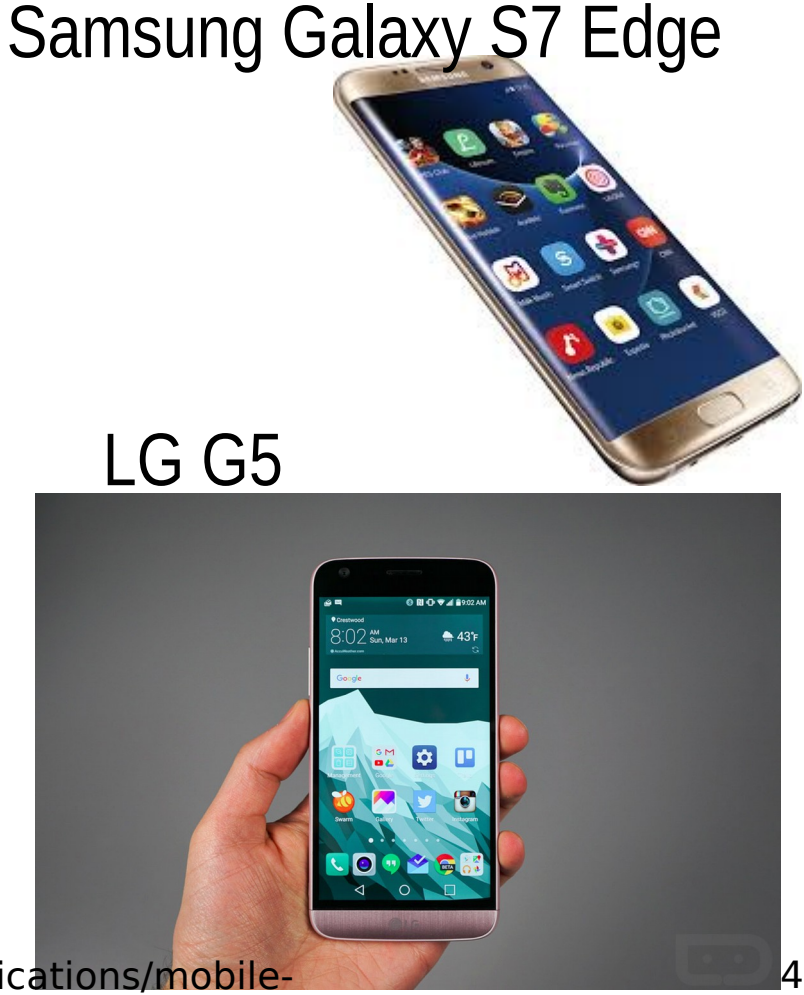

# **| Desarrollo vertiginos**

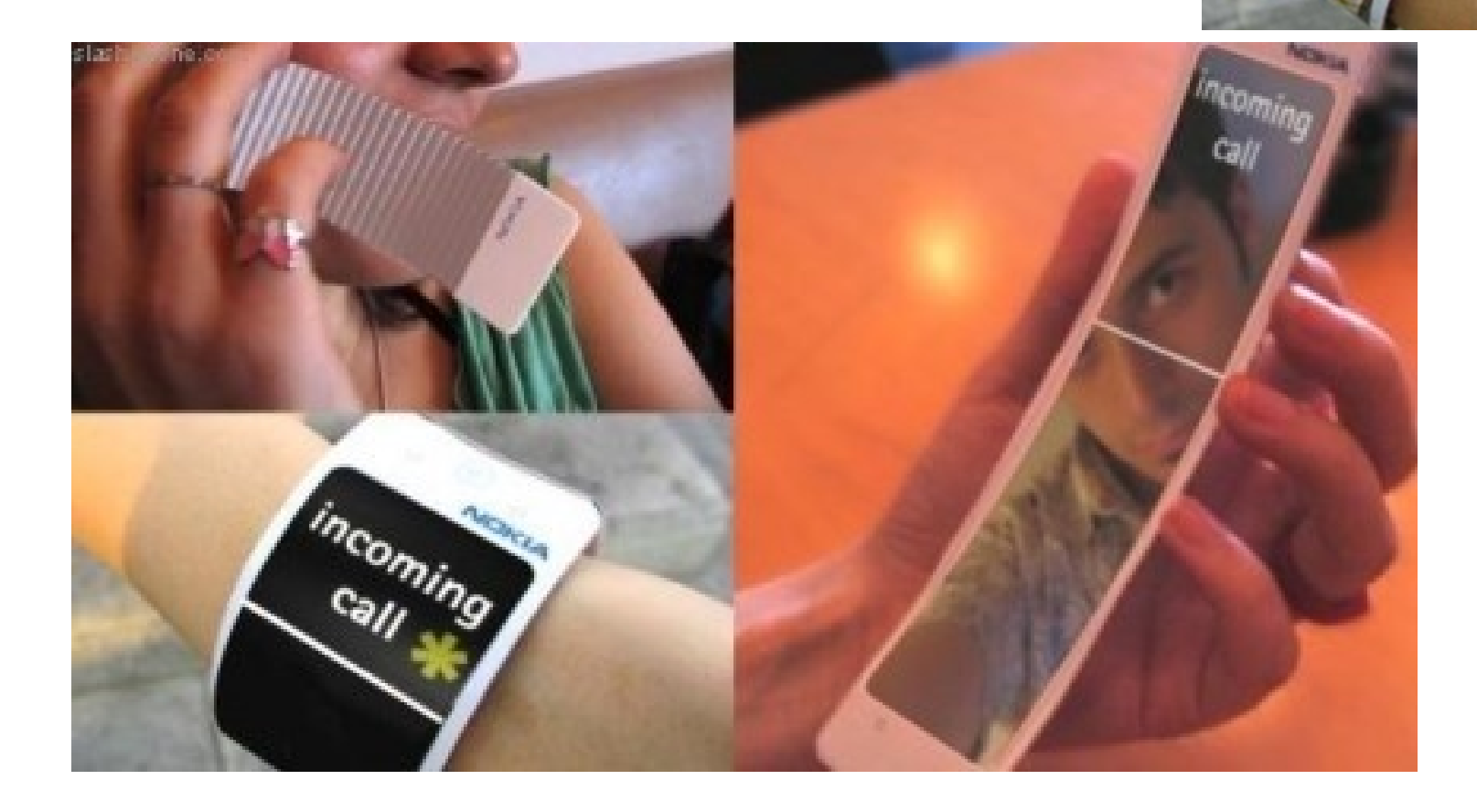

# **Pantallas flexible**

![](_page_5_Picture_1.jpeg)

![](_page_5_Picture_2.jpeg)

# Algún día se creyó: Láser teclado virtual

![](_page_6_Picture_1.jpeg)

![](_page_6_Picture_2.jpeg)

# Algún día se creyó: proyector incorporado

![](_page_7_Picture_1.jpeg)

![](_page_8_Figure_0.jpeg)

etc.)

### Muchos recursos disponibles

- Ustedes los pueden programar ...
- Pueden usar Java J2ME, C,  $C_{++}$ ,  $C#$ .

Monitorización del aprendizaje en Clases

- Memoria de Bruno Mundaca
- Medición "In-situ" del aprendizaje usando dispositivos móviles
- **Escenario: profesores normalmente** hacen preguntas de respuesta corta.
- Usemos la tecnología.

![](_page_11_Picture_0.jpeg)

Profesor

**Estudiantes** 

- En el lado del alumno usamos:
- Java 2 MicroEdition
- Se requiere soporte Java y bluetooth
- **En el servidor:**
- API Bluecove API para Windows OS
- API Avetana para Linux OS

![](_page_12_Picture_0.jpeg)

#### "Pregunta al aire"

Resultado

#### Respuestas

#### Teacher ve estadística

### Asistente en negocio

#### ■ SmartShopping: Sistema de HP(Mayo 2007)

![](_page_13_Picture_2.jpeg)

# Nuestro Asistente de Compras

- Red instalada en tienda/supermercado.
- Celular se conecta e intercambia información, e.g. productos previos.
- Casos de uso:
	- **El cliente puede consultar precios a partir** del código de barras.
	- Lista de compras ordenada para minimizar recorrido
- **Este fue el trabajo de título de Luis** Hernán Báez Ibarra (Sept. 2008)

![](_page_15_Figure_0.jpeg)

# Primer Prototipo

Sensor

![](_page_16_Figure_2.jpeg)

#### Circuito de Adaptación

### Sistema prototipo

![](_page_17_Figure_1.jpeg)

![](_page_17_Picture_2.jpeg)

![](_page_17_Figure_3.jpeg)

Probado en varios teléfonos

#### Captura y despliegue del pulso

n.

Resultados

![](_page_18_Picture_1.jpeg)

Señal en celular

![](_page_18_Picture_3.jpeg)

Figure 4. Visualización de registros en el servidor Web.

![](_page_19_Figure_0.jpeg)

# Acquisition and storage architecture

![](_page_20_Picture_1.jpeg)

Realidad aumentada con Dispositivos móviles

- Realidad Aumentada: agregar información a lo que ya vemos a través de una cámara.
- **Ejemplos:**

![](_page_21_Picture_3.jpeg)

![](_page_21_Picture_4.jpeg)

![](_page_21_Picture_5.jpeg)

![](_page_21_Picture_6.jpeg)

![](_page_22_Picture_0.jpeg)

# Aplicaciones de realidad aumentada

#### Restos de una Iglesia Antigua Pueden ser vistos

![](_page_23_Picture_2.jpeg)

![](_page_23_Picture_3.jpeg)

![](_page_24_Picture_0.jpeg)

![](_page_24_Picture_1.jpeg)

![](_page_25_Picture_0.jpeg)

![](_page_26_Picture_0.jpeg)

![](_page_26_Picture_1.jpeg)

![](_page_26_Picture_2.jpeg)

![](_page_26_Picture_3.jpeg)

# Aplicación en entrenamiento

![](_page_27_Picture_1.jpeg)

![](_page_28_Figure_0.jpeg)

![](_page_28_Picture_1.jpeg)

Figure 1: Video see-through example on a consumer cell-phone.

elo.utfsm.cl 29 *Möhring 2004, Bauhaus University*

![](_page_29_Picture_0.jpeg)

![](_page_29_Picture_1.jpeg)

![](_page_29_Picture_2.jpeg)

![](_page_29_Picture_3.jpeg)

- J2ME based
- Nokia 6600
- **Bluetooth**

*Figure 5: Face to Face condition*  $m$ **University, Suecia** 20 *Henrysson 2005, Linköping* 

![](_page_30_Picture_0.jpeg)

#### Cirugías al cráneo

![](_page_30_Picture_2.jpeg)

![](_page_30_Picture_3.jpeg)

#### Entrenamiento neuroquirúrgico

![](_page_31_Picture_1.jpeg)

# Uso de Google Glass

![](_page_32_Picture_1.jpeg)

![](_page_32_Picture_2.jpeg)

#### Entorno de entrenamiento

![](_page_33_Picture_1.jpeg)

### Software de entrenamiento

![](_page_34_Picture_1.jpeg)

![](_page_35_Picture_0.jpeg)

#### Gracias

![](_page_35_Picture_2.jpeg)